## **Changer** Maître Gims

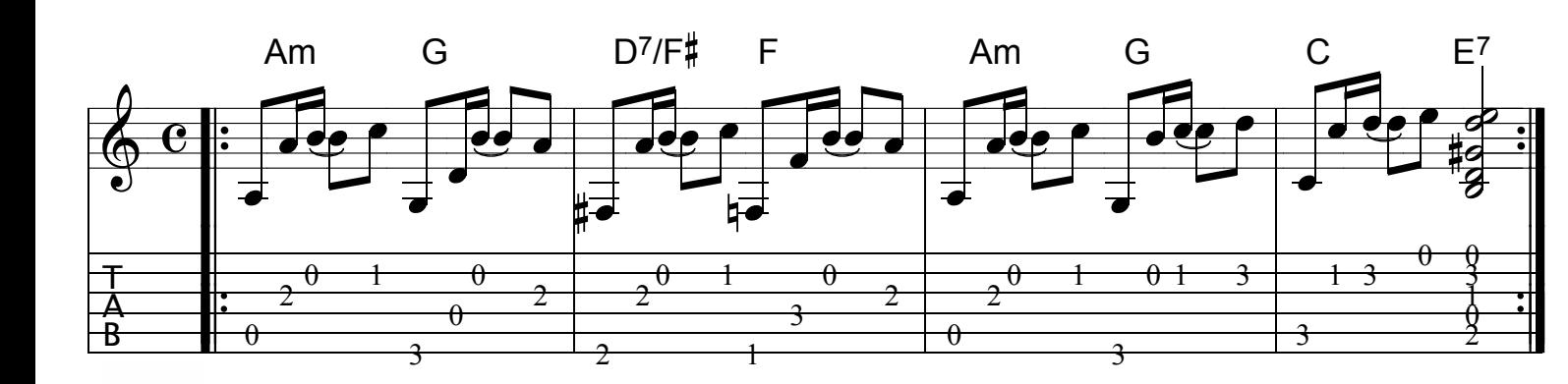

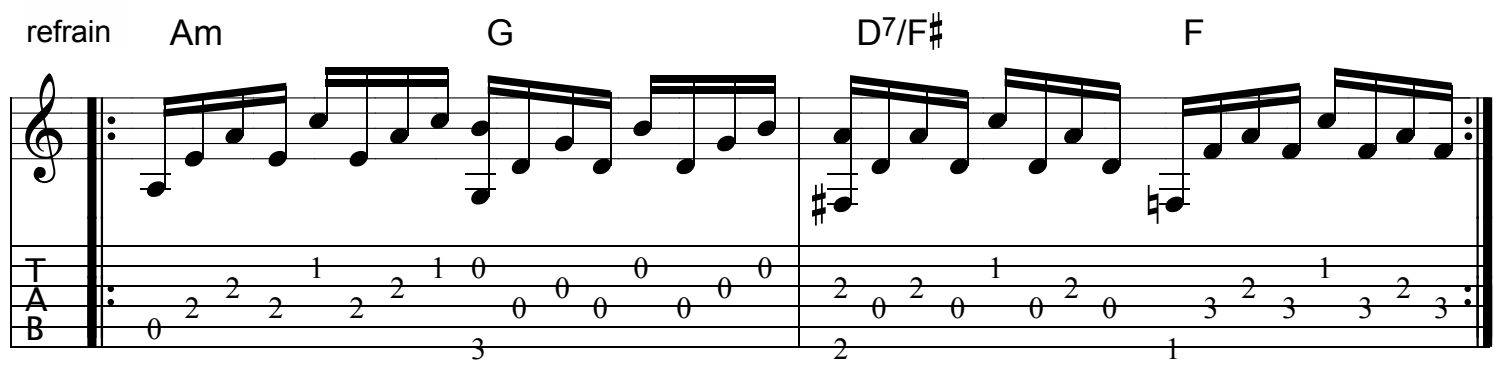

mélodie guitare

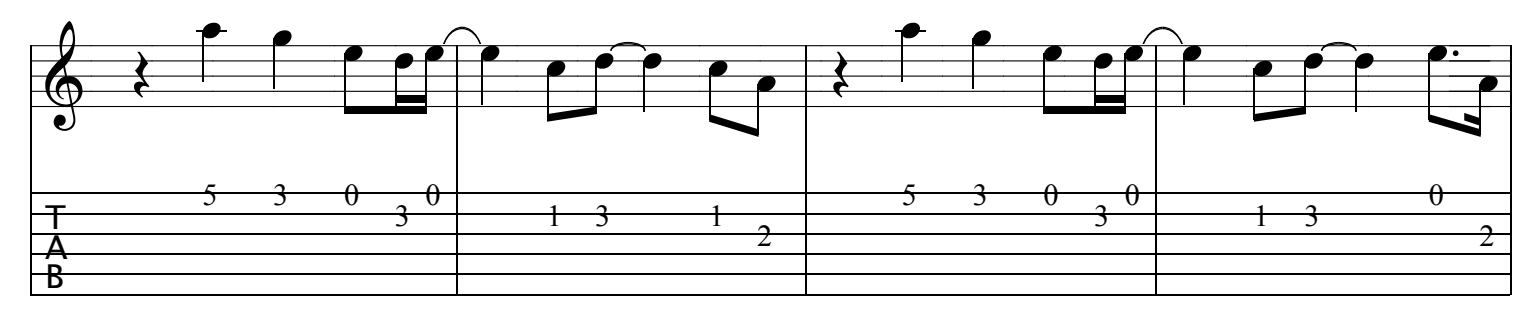

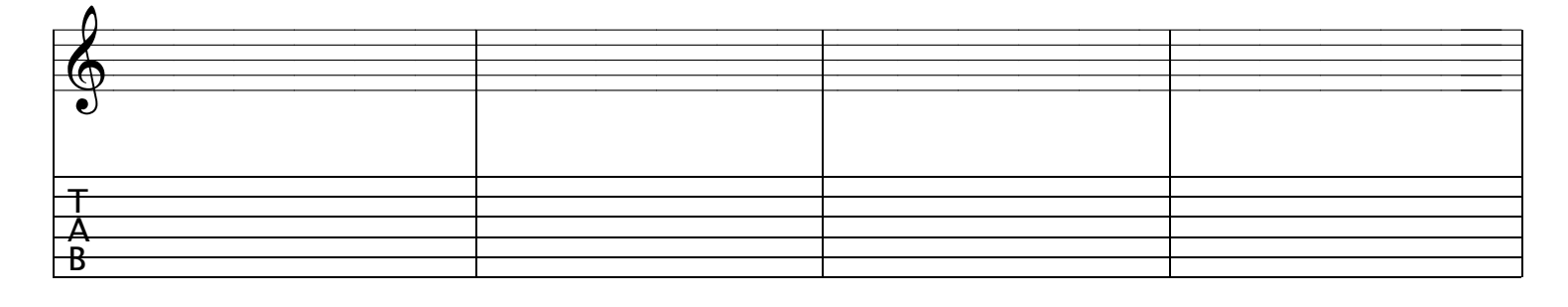

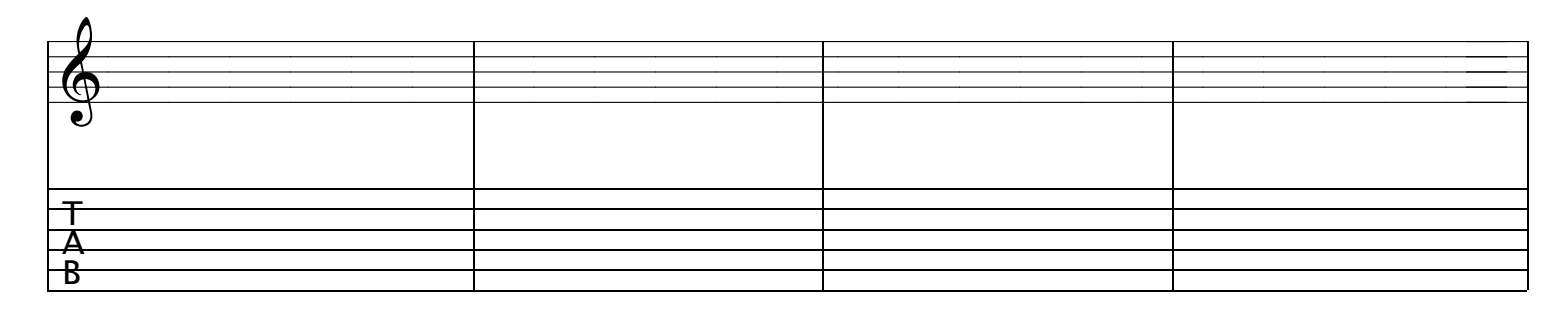